## Somma di due numeri

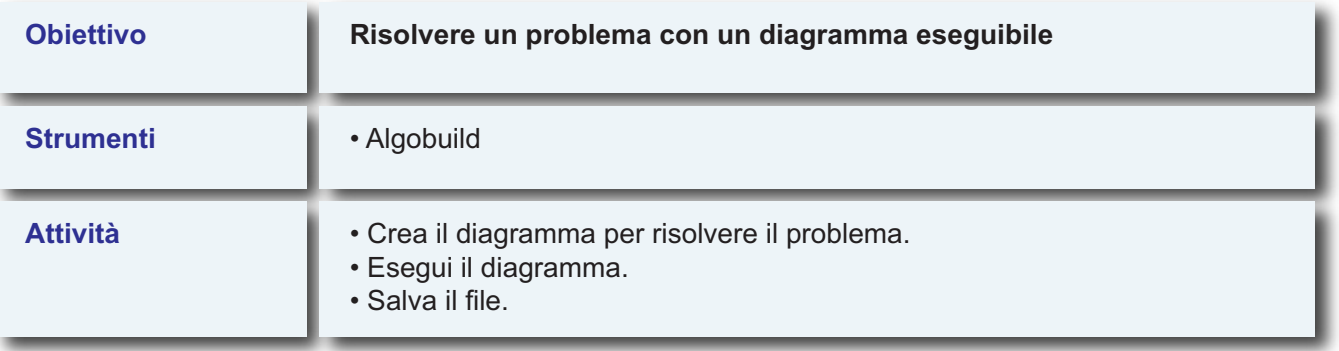

**Dati in input due numeri, calcolare la loro somma.**